## Organizačné poznámky

• Domáca úloha 2

bude na stránke budúci týždeň

• Nezabudnite na prvé stretnutie ohľadom journal clubu!!! (najneskôr 24.11.2018, nezabudnite oznámiť termín na facebooku)

# Komparatívna genomika

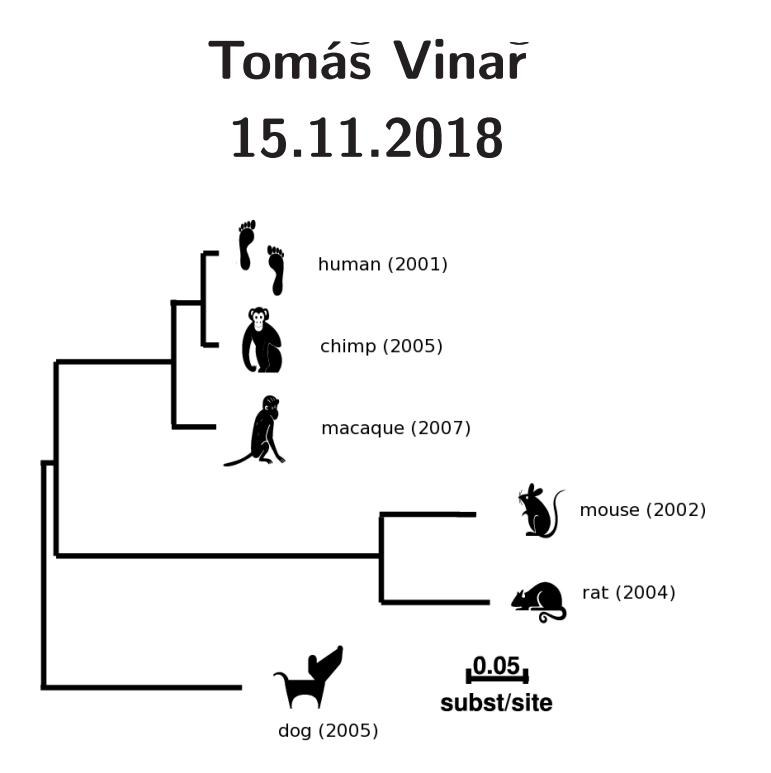

# Komparatívna genomika

- Štúdium evolúcie genómov
	- Mutácie jednotlivých báz DNA (táto prednáška)
	- Krátke inzercie <sup>a</sup> delécie
	- Väčšie udalosti: prestavby genómu, duplikácie
- Typy mutácií:
	- Neutrálne
	- Škodlivé (deleterious)
		- <sup>⇒</sup> Purifikačný výber (purifying selection)
	- Prospešné (advantageous)

<sup>⇒</sup> Pozitívny výber (positive selection)

• Na základe porovnávania genómov chceme nájsť oblasti <sup>s</sup> nezvyčajnou evolučnou históriou (zachovávanie dôležitých funkcií, vývoj nových funkcií)

## Komparatívna genomika

• Zostavíme viacnásobné zarovnania genómov

(zarovnané miesta by mali pochádzať <sup>z</sup> tej istej sekvencie

spoločného predka)

Human AGTGGCTGCCAGGCTG---GGATGCTGAGGCCTTGTTTGCAGGGAGGT Rhesus AGTGGCTGCCAGGCTG---GGTTGCTGAGGCCTTGTTTGCCGGGAGGT Mouse GGTGGCTGCCGGGCTG---GGTGGCTGAGGCCTTGTTGGTGGGGTGGT Dog AGTGGCTGCCCGGCTG---GGTGGCTGAGGCCTTATTTGCAGGGAGGT Horse GATGGCTGCCGGGCTG---GGCTGCCGAGGCCTTGTTCGTGGGGAGGT Armadillo AGTGGCTGCCGGGCTG---GGAGGCCAAGGCCTTGTTCGCGGGCAGGT Chicken AGTGGCTGCCAGTCTGCGCCGTGGCCGACGTCTTGCTCGGGGGAAGGT

- X. tropicalis AATGGCTTCCATTTTGTGCCGCTGCTGAGGTCTTGTTCTGGGGAAGAT
- Metódy: Kombinujeme techniky na anotáciu (HMM) <sup>a</sup> pravdepodobnostné modely evolúcie

# Príklad 1: Hľadanie funkčných oblastí sekvencií

# Dôsledky purifikačného výberu:

- Funkčné časti sekvencie zostávajú zachované, menia sa pomalšie
- Nefunkčné sekvencie sa vyvíjajú rýchlejším tempom
- Príklad: gény kódujúce proteíny, porovnanie človek myš
	- kódujúce časti: 85% zhoda (zarovnanie na 98% dĺžky)
	- intróny: 69% zhoda (zarovnanie na 48% dĺžky)
- Úloha: Hľadáme nadmerne dobre zachované sekvencie
- Veľká časť bude zodpovedať známym funkčným elementom (kódujúce gény, regulačné regióny, <sup>a</sup> pod.)
- Zachované sekvencie ktoré sa neprekrývajú so známymi funkčnými elementami — zaujímavé objekty pre výskum

## PhastCons: detekcia dobre zachovaných sekvencií

Fylogenetické HMM: kombinácia HMM <sup>a</sup> fylogenetického stromu.

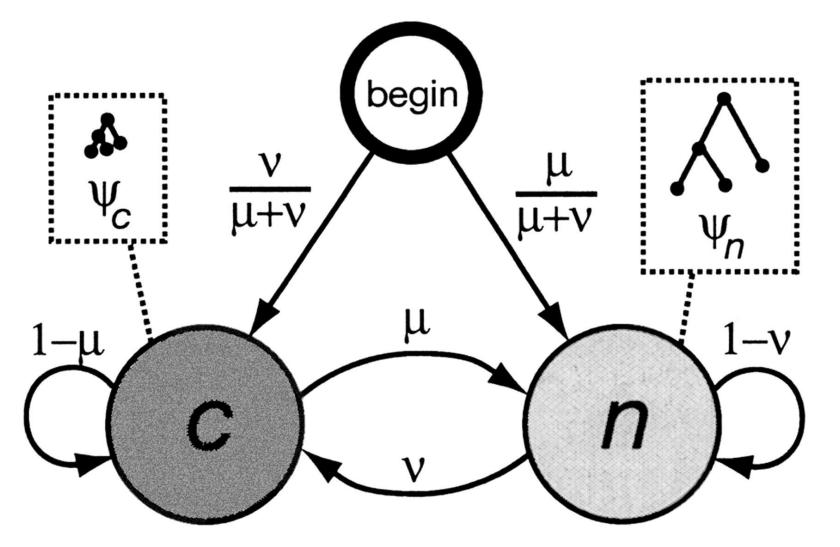

- Dva stavy: zachovaná sekv., neutrálna sekv.
- V každom stave generujeme celý stĺpec zarovnania
- Zachovaná sekvencia má kratšie hrany stromu

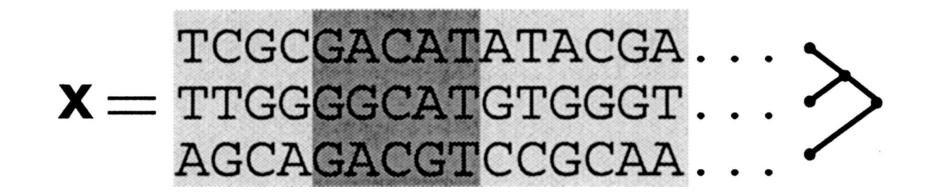

## Použitie fylogenetického HMM

• Model určuje rozdelenie pravdepodobnosti cez zarovnania <sup>a</sup> anotácie

(tu: anotácia <sup>=</sup> označenie zachovaných sekvencií)

- Pre dané zarovnanie hľadáme najpravdepodobnejšiu anotáciu
- Kombinácia Viterbiho <sup>a</sup> Felsensteinovho algoritmu

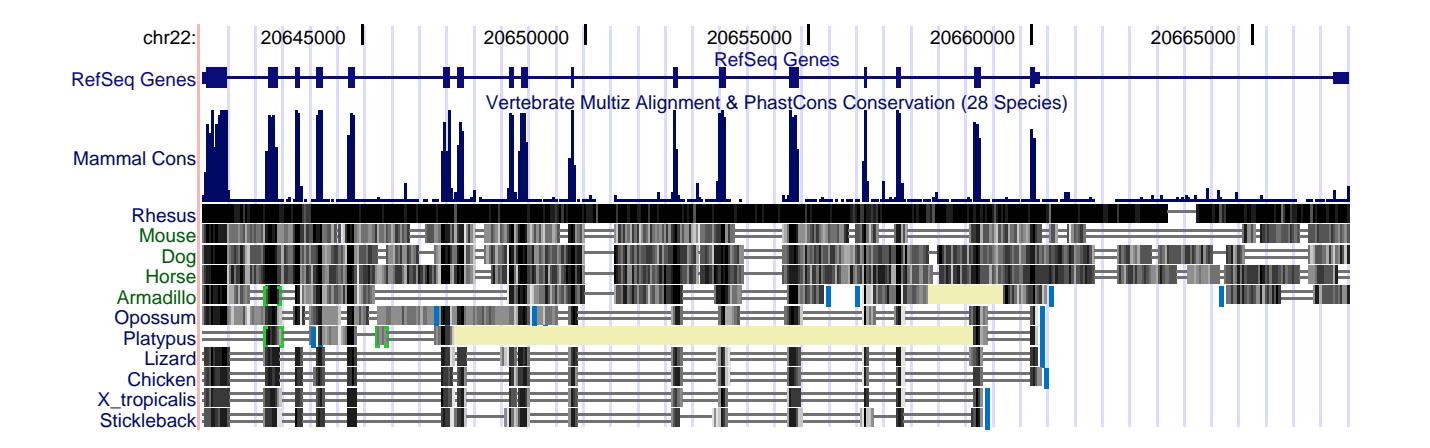

## Výsledky celogenómovej aplikácie PhastCons-u

Zarovnania genómov človeka, myši, sliepky, fugu

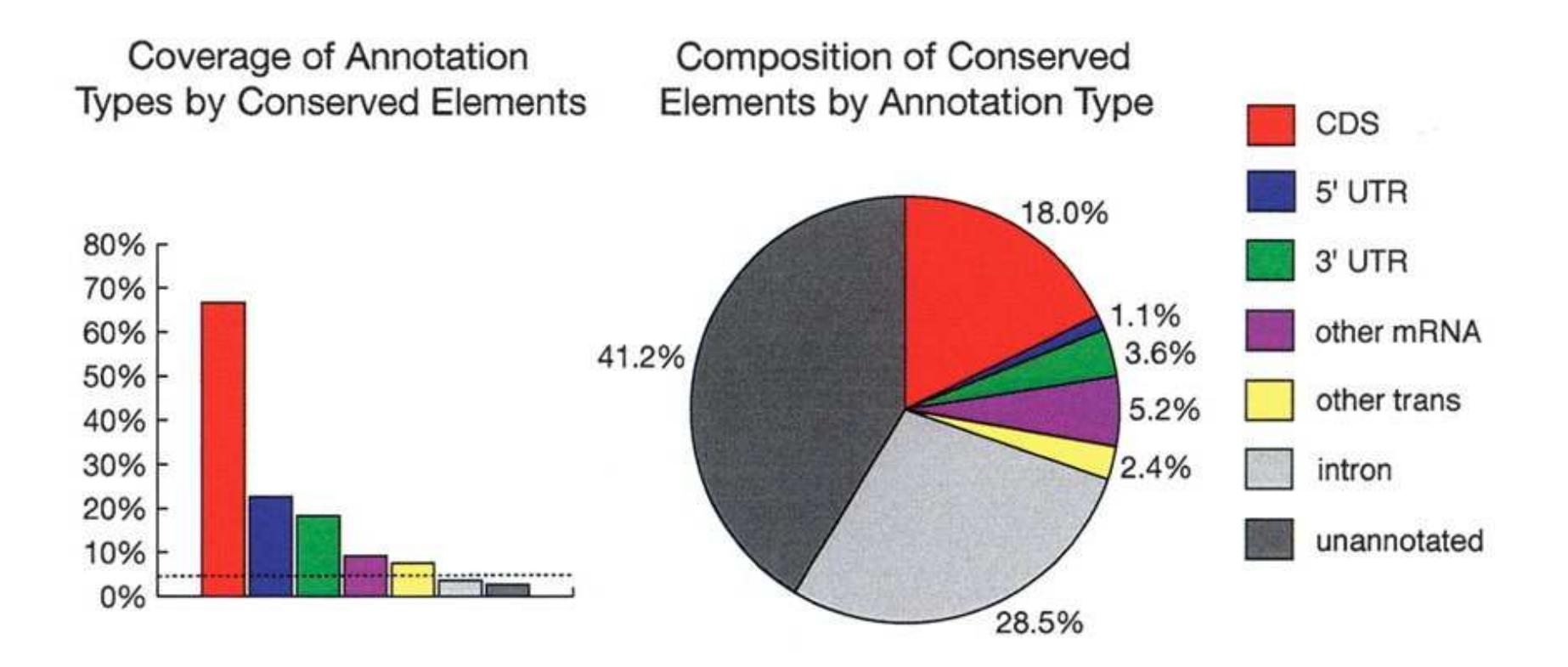

## Fylogenetické HMM pre hľadanie génov

- Použijeme stavy <sup>z</sup> hľadača génov
- Pre každý stav máme evolučný model (maticu rýchlostí, dĺžky hrán)
- Trojperiodickosť frekvencií mutácií pomáha nájsť gény

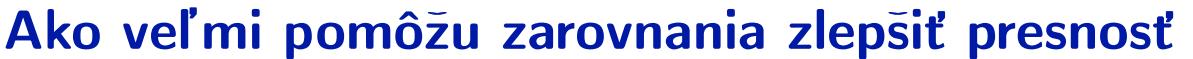

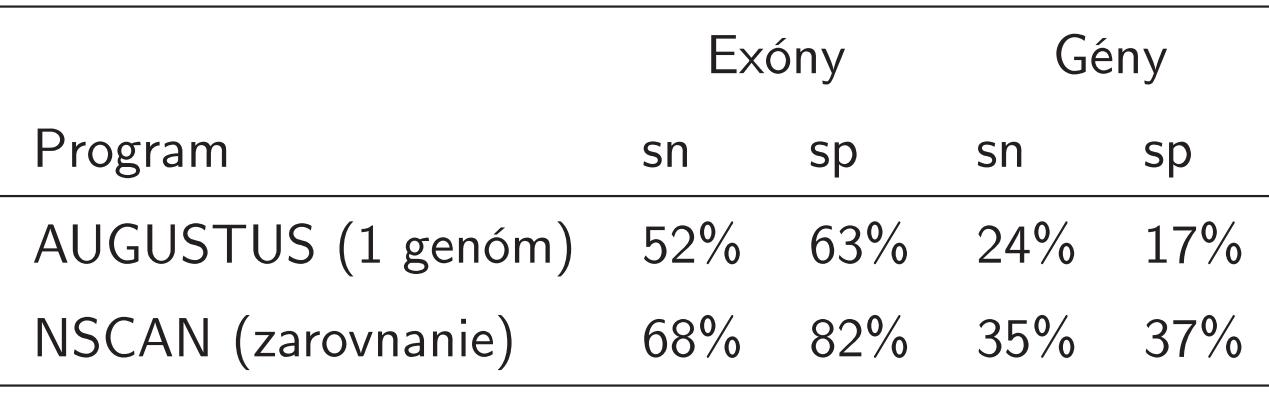

Guigo et al 2006, evaluácia na 1% ľudského genómu

# Genetický kód

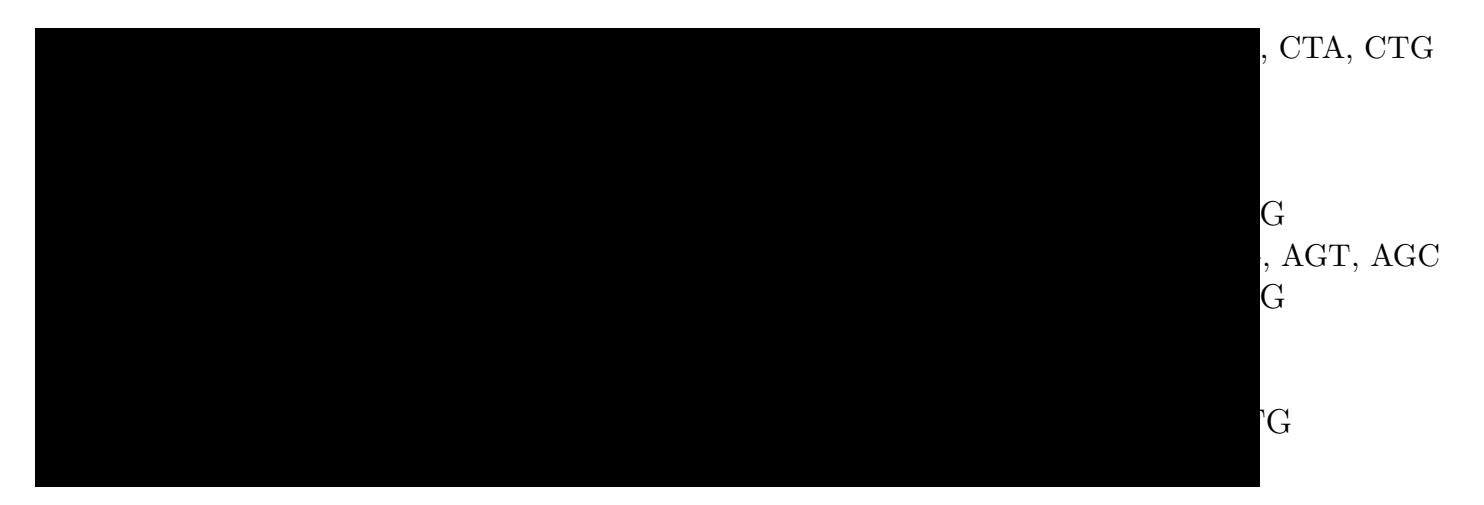

# Príklad 2: Hľadanie génov pod vplyvom pozitívneho výberu

- Pozitívny výber = proces, ktorým sa v genóme ustália prospešné mutácie
- Neobvykle vysoké množstvo mutácií, ktoré by mohli súvisieť <sup>s</sup> o zmenou funkcie
- V rámci génov, ktoré kódujú proteíny:
	- Synonymné mutácie nemenia zakódovanú aminokyselinu napr. ACA  $(\textsf{Thr}) \Rightarrow \textsf{ACT} (\textsf{Thr})$
	- Nesynonymné mutácie menia zakódovanú aminokyselinu napr. ACA  $(\text{Thr}) \Rightarrow$  AAA  $(\text{Lys})$
- Vytvoríme pravdepodobnostný model evolúcie, ktorý bude rozlišovať synonymné <sup>a</sup> nesynonymné mutácie <sup>⇒</sup> identifikácia sekvencií <sup>s</sup> neobvykle vysokým podielom nesynonymných mutácií

# Od Jukes-Cantorovho modelu ku všeobecnejším modelom mutácií

- Jukes-Cantor predpokladá, že každá mutácia rovnako pravdepodobná
- $\bullet\,$  Vo všeobecnosti zavedieme  $\mu_{xy}$  **rýchlosť substitúcie** z bázy  $x$ na bázu  $y$
- Matica rýchlostí (substitution rate matrix)

$$
\left(\begin{array}{cccc} -\mu_A & \mu_{AC} & \mu_{AG} & \mu_{AT} \\ \mu_{CA} & -\mu_C & \mu_{CG} & \mu_{CT} \\ \mu_{GA} & \mu_{GC} & -\mu_G & \mu_{GT} \\ \mu_{TA} & \mu_{TC} & \mu_{TG} & -\mu_T \end{array}\right)
$$

 $\left( \begin{array}{cccc} -\mu_A & \mu_{AC} & \mu_{AG} & \mu_{AT} \ \mu_{CA} & -\mu_C & \mu_{CG} & \mu_{CT} \ \mu_{GA} & \mu_{GC} & -\mu_G & \mu_{GT} \ \mu_{TA} & \mu_{TC} & \mu_{TG} & -\mu_T \ \end{array} \right)$ 

- Rovnovážny stav: frekvencie  $\pi_A, \pi_C, \pi_G, \pi_T$ nemení sa <sup>v</sup> čase
- $\bullet$  Pre daný čas  $t$ , môžeme vypočítať pravdepodobnosť každej substitúcie (transition probabilities):

 $Pr(X = C | Y = A, t)$ 

#### Znižovanie počtu parametrov — HKY matica

Hasegawa, Kishino <sup>a</sup> Yano

$$
\begin{pmatrix}\n-\mu_A & \beta \pi_C & \alpha \pi_G & \beta \pi_T \\
\beta \pi_A & -\mu_C & \beta \pi_G & \alpha \pi_T \\
\alpha \pi_A & \beta \pi_C & -\mu_G & \beta \pi_T \\
\beta \pi_A & \alpha \pi_C & \beta \pi_G & -\mu_T\n\end{pmatrix}\n\qquad\n\mu_{x,y} = \begin{cases}\n\alpha \pi_y & \text{ak } x \Leftrightarrow y \text{ je tranzícia} \\
\beta \pi_y & \text{ak } x \Leftrightarrow y \text{ je tranzverzia} \\
\end{cases}
$$

- rýchlosť tranzícií (transition rate)  $\alpha: C \Leftrightarrow T, A \Leftrightarrow G$
- rýchlosť tranzverzií (transversion rate)  $\beta$ :  $\{C,T\} \Leftrightarrow \{A,G\}$
- $\bullet\,$  Máme iba štyri parametre:  $\pi_A, \pi_C, \pi_G, \kappa = \alpha/\beta$

### Substitučný model pre kodóny

Namiesto jednotlivých báz uvažujeme trojice

Rýchosť zmeny z kodónu  $i$  na kodón  $j$ :

$$
\mu_{i,j} = \left\{ \begin{array}{ll} 0, & \text{ak sa } i, j \text{ líšia na} > 1 \text{ pozíciách,} \\ & \alpha \pi_j, & \text{synonymné tranzície,} \\ & \beta \pi_j, & \text{nsynonymné transverzie,} \\ & \omega \alpha \pi_j, & \text{nesynonymné tranzície,} \\ & \omega \beta \pi_j, & \text{nesynonymné transverzie.} \end{array} \right.
$$

Príklad:  $\mu_{AAC,GGC} = 0$ ,  $\mu_{CTA,CTT} = \beta \pi_{CTT},$  $\mu_{CTA,CCA} = \omega \alpha \pi_{CCA}$ 

 ${\sf Parameter:}$  Frekvencie kodónov  $\pi_j$ ,  $\omega$ ,  $\kappa=\alpha/\beta$ 

**Prirodzený výber:** neutrálna evolúcia  $\omega=1$ , pozitívny výber  $\omega>1$ , purifikačný výber  $\omega < 1$ 

#### Aplikácia kodónového substitučného modelu

F V I H D S E G D G E C M Q E človek TTT GTG ATC CAC GAC TCC GAG GGG GAC GGC GAG TGC ATG CAG GAG kosmák TTT GTG ATC CAC GAG AAC AAC AAG GAC GGC GAG TGC ATG CAG GAT F V I H E N N K D G E C M Q D

- Na základe celých genómov môžeme odhadnúť základné parametre modelu  $\pi_A, \pi_C, \pi_G, \pi_T, \kappa$
- $\bullet\,$  Pre dané  $\omega$  a  $t$  vieme spočítať vierohodnosť

$$
L(\omega, t) = \Pr(C, K \,|\, \omega, t)
$$

 $\bullet\,$  Sledujeme, ako sa mení  $L(\omega)=\max_t L(\omega,t)$  pre rôzne hodnoty  $\omega$ 

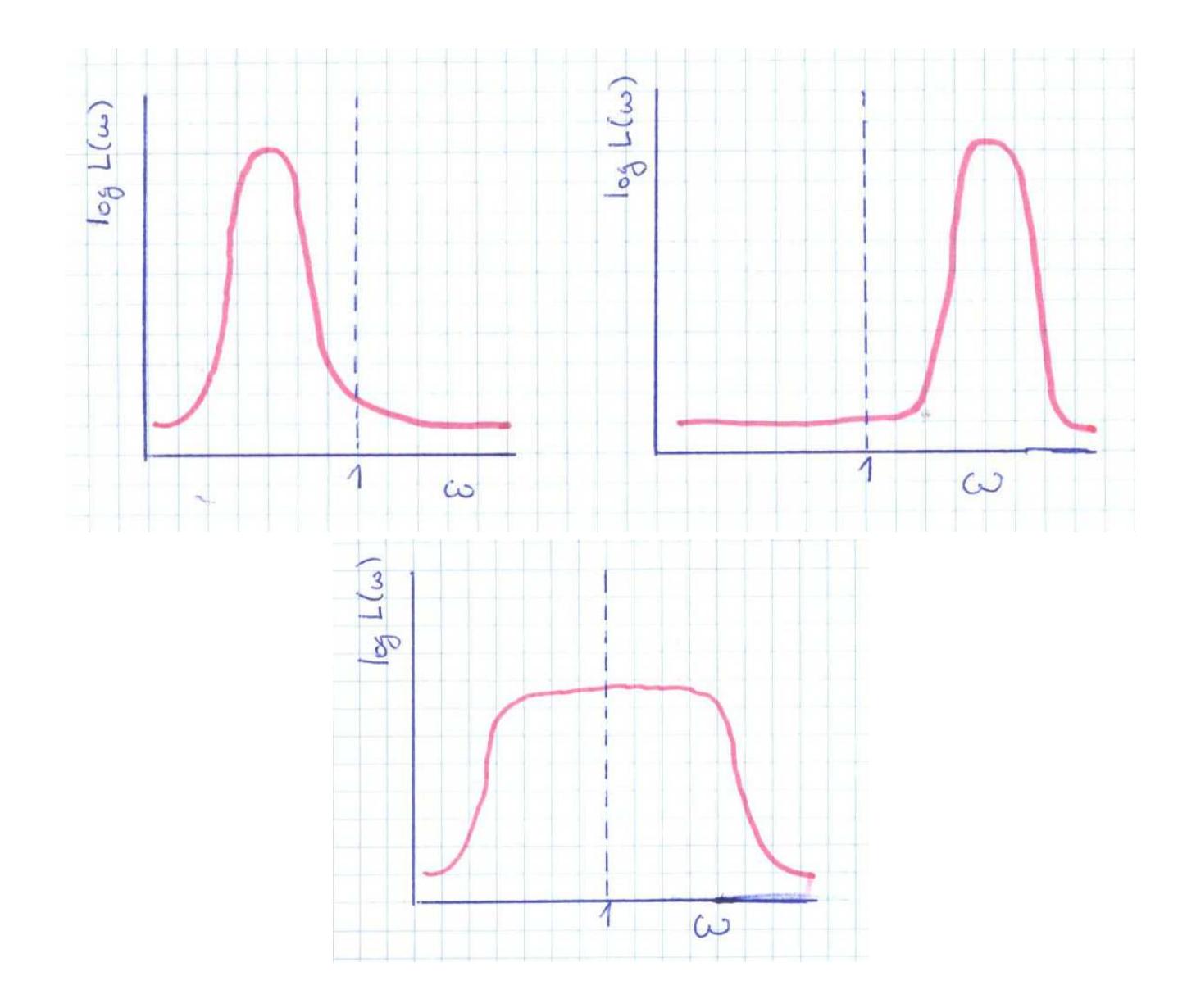

#### Test pomerov vierohodností (Likelihood-ratio test)

- $\bullet$   $L(\omega)$  môže byť najväčšie pre  $\omega > 1$ , ale môže to byť spôsobené len štatistickou varianciou <sup>v</sup> dátach  $\Rightarrow$  potrebujeme štatistický test
- $\bullet\,$  Spočítame vierohodnosť  $L_A=\max_{\omega < 1} L(\omega)$
- $\bullet\,$  Spočítame vierohodnosť  $L_B=\max_\omega L(\omega)$  (bez obmedzenia  $\omega)$
- $\bullet\,$  Vždy platí  $L_B\geq L_A$
- $\bullet\,$  Ak skutočné  $\omega < 1,\ L_A \approx L_B$  (nulová hypotéza) nás zaujímajú prípady  $L_B>>L_A$ <sup>⇒</sup> gén pod vplyvom pozitívneho výberu (alt. hypotéza)

Za predpokladu, že  $\omega < 1$ , platí  $2\log(L_B/L_A) \approx \chi_1^2$ 1  $\Rightarrow$  možno priradiť P-hodnotu nulovej hypotéze  $\omega < 1$ 

## Hľadanie génov pod vplyvom pozitívneho výberu: Zhrnutie

- Nájdeme zarovnanie toho istého génu <sup>z</sup> dvoch organizmov (na úrovni kodónov)
- Odhadneme základné parametre kodónového modelu na základe porovnania celých genómov
- $\bullet\,$  Parameter  $\omega$  modeluje selekciu
- $\bullet\,$  Spočítame vierohodnosť  $L_A=\max_{\omega<1}L(\omega)$ a vierohodnosť  $L_B = \max_\omega L(\omega)$
- $\bullet\,$  Na základe štatistiky  $2\log(L_B/L_A)$  priradíme P-hodnotu nulovej hypotéze  $\omega < 1$
- Gény <sup>s</sup> malou P-hodnotou sú pod vplyvom pozitívneho výberu

#### "Jednoducho" rozšíriteľné na porovnanie viacerých organizmo v

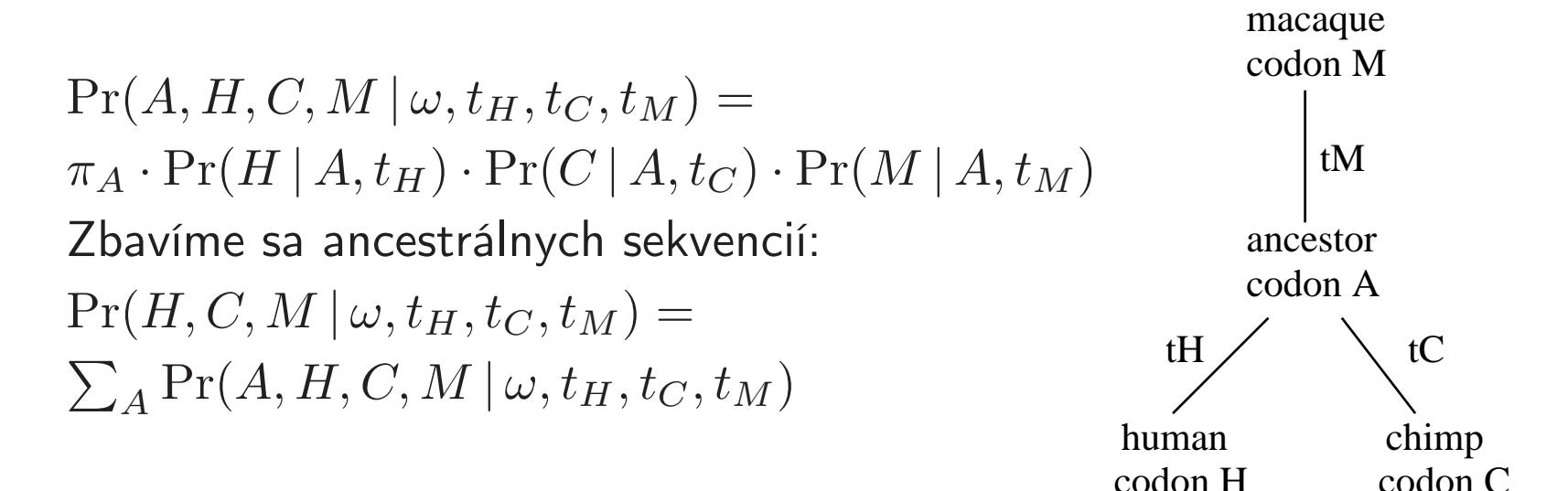

#### Vierohodnosť  $\omega$ :

$$
L(\omega) = \max_{t_H, t_C, t_M} \Pr(H, C, M | \omega, t_H, t_C, t_M)
$$

- Existuje program PAML, ktorý takúto vierohodnosť počíta
- $\bullet\,$  K dispozícii zložitejšie modely, napr. s meniacim sa  $\omega$  v rámci génu

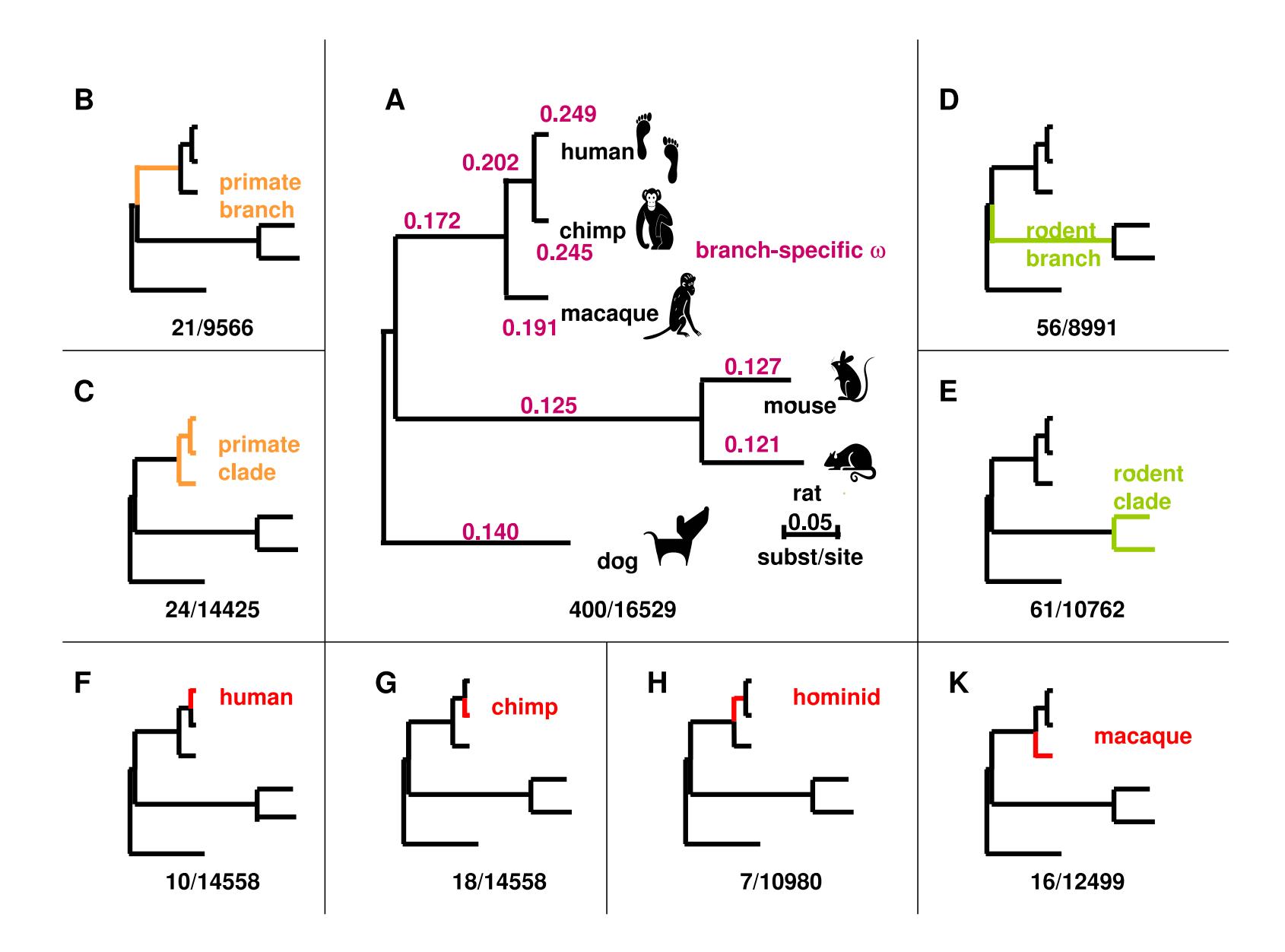

#### Funkčné kategórie obohatené <sup>o</sup> gény <sup>s</sup> pozitívnym výberom

Defense: cellular defense response, antigen processing and presentation, response to virus, response to bacterium

**Immunity:** adaptive immune response, adaptive immune response somatic recomb, lymphocyte mediated immunity, immunoglobulin mediated immune response, B cell mediated immunity, innate immune response, complement activation alternative pathway, regulation of immune system process, positive regulation of immune response, humoral immune response, complement activation classical pathway, humoral immune response circulating immunoglob, complement activation, activation of plasma proteins mute inflam resp, akute inflammatory response, response to wounding

Sensory perception: sensory perception of taste, G-protein coupled receptor protein signaling pathway, neurological process, sensory perception of chemical stimulus, sensory perception of smell

# Viacej genómov pomáha vylepšiť účinnosť testov

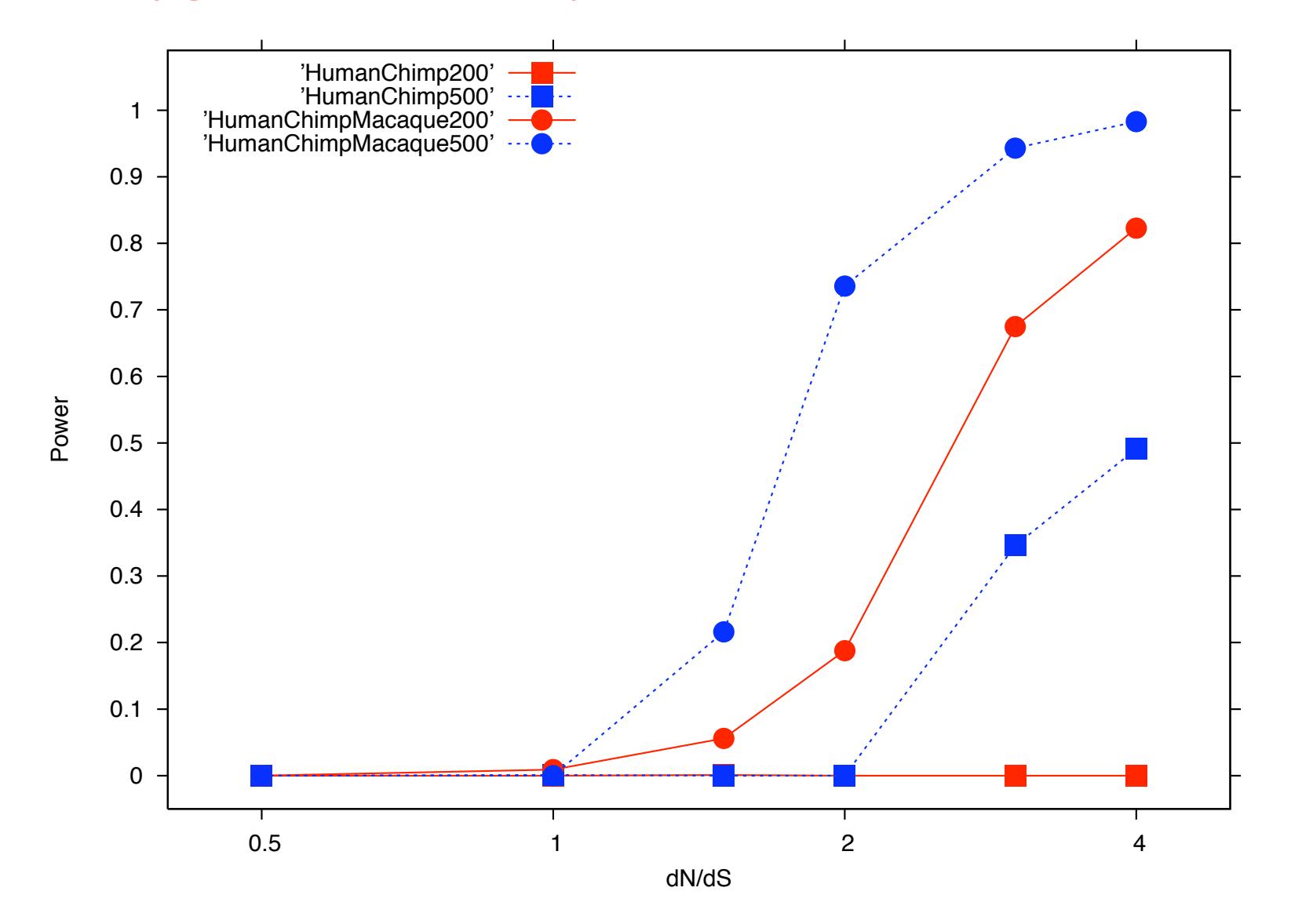

# Pozitívny výber <sup>v</sup> duplikovaných génoch

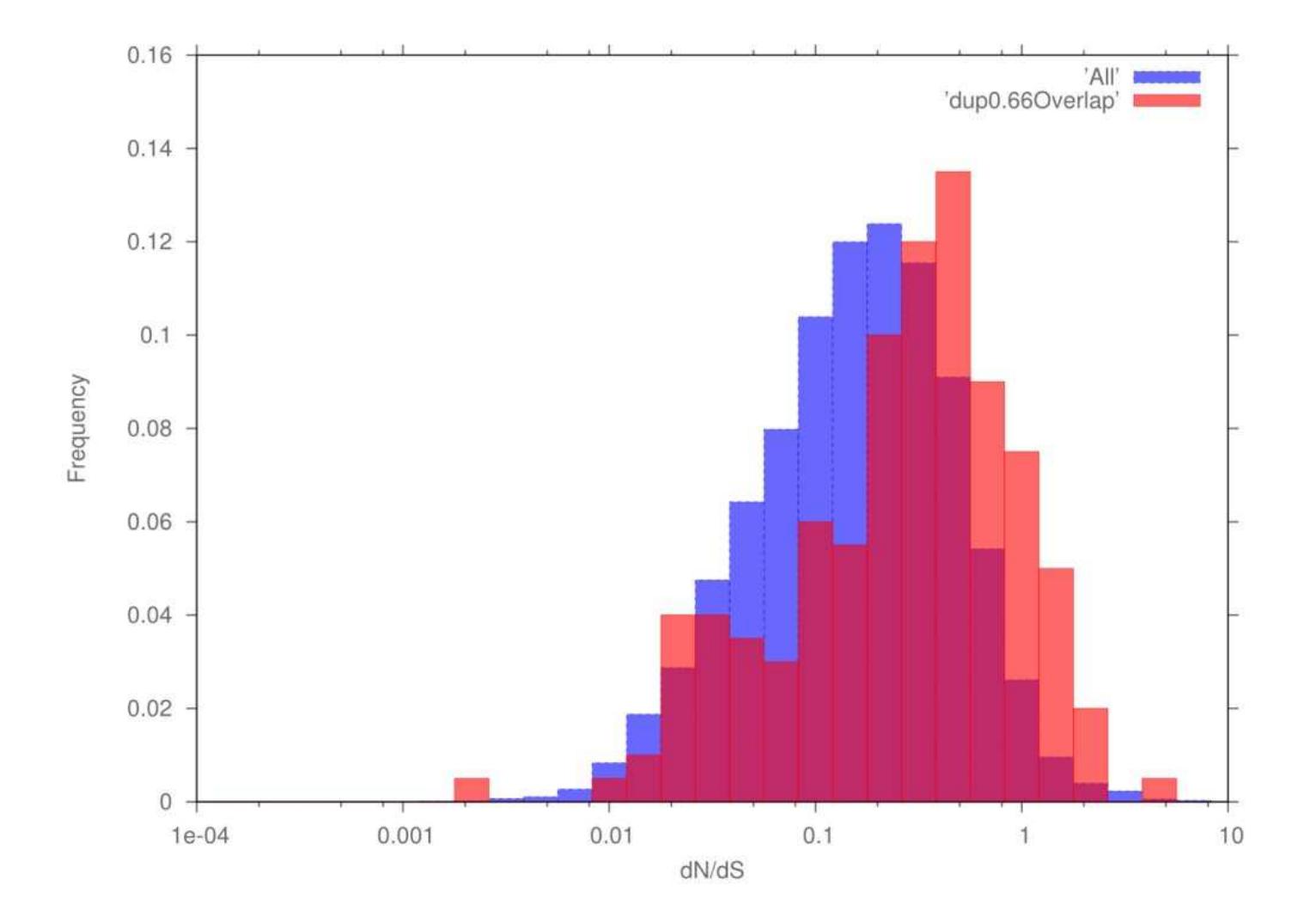

#### **Zhrnutie**

- Prirodzený výber má významnú úlohu <sup>v</sup> evolúcii
- Purifikačný výber:
	- Zachované regióny majú <sup>s</sup> veľkou pravdepodobnosťou nejakú funkciu
	- Pri hľadaní génov berieme do úvahy aj typické mutácie kodónov
- Pozitívny výber:
	- Pozitívny výber <sup>v</sup> génoch sa prejavuje veľkým pomerom nesynonymných zmien (evolúcia na proteínovej úrovni)
	- Zduplikované gény sú častejšie pod vplyvom pozitívneho výberu
	- Poľovačka pokračuje: hľadáme gény spôsobujúce charakteristické črty človeka
- Metódy: evolučné modely, fylogenetické HMM, test pomerov vierohodností